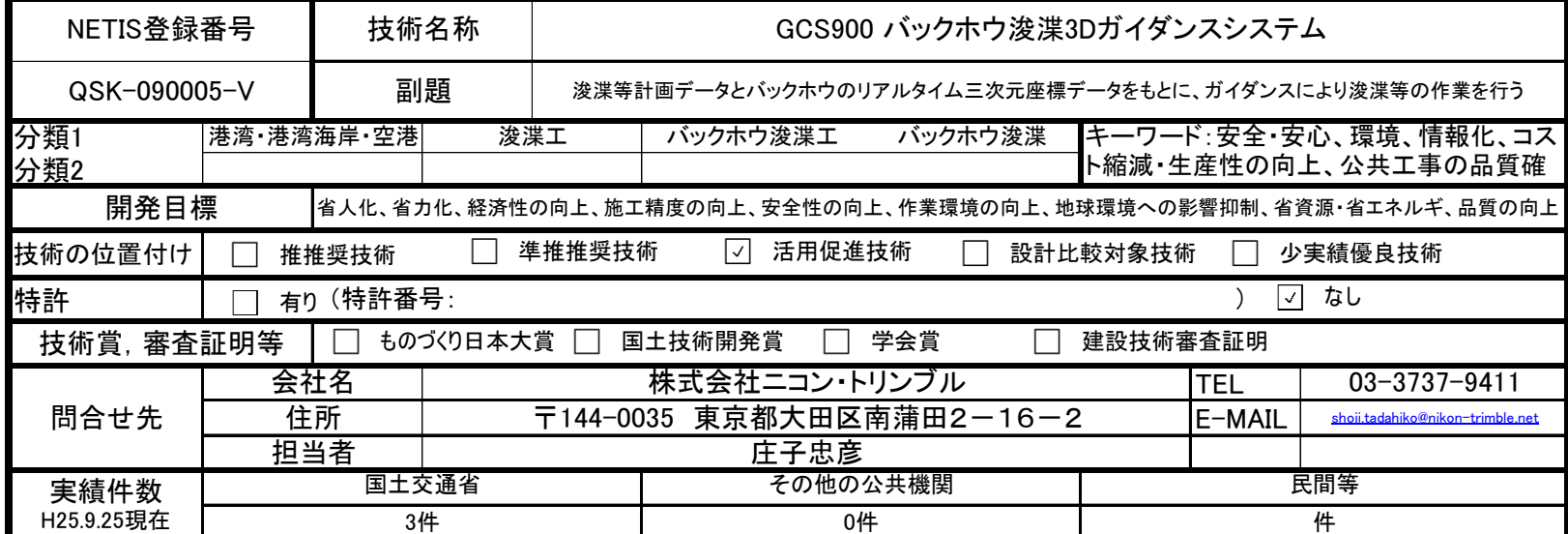

## 技術概要:(300字以内)

バックホウ浚渫船において、チルトセンサー、ピッチセンサー、RTK-GPS等を取付ける。さらに浚渫等の図面データを入力する事により、バックホ sata ウのキャビン内に設置したモニターへリアルタイムに三次元情報を表示する。オペレーターは、この三次元情報を元に操作を行う事で、誤差の 少ない施工が可能となる。

モニターには、バックホウの位置と向き、バケットの姿勢と爪先の位置及び高さ、三次元設計図面が表示される。さらに設計値との差をLEDの色 で表示するライトバーを装備する事により、さらに誤差が少なく、平坦性を向上させる。又、浚渫位置を記録しデジタルデータで成果品として納品 する事が出来る。

## 【施工方法】

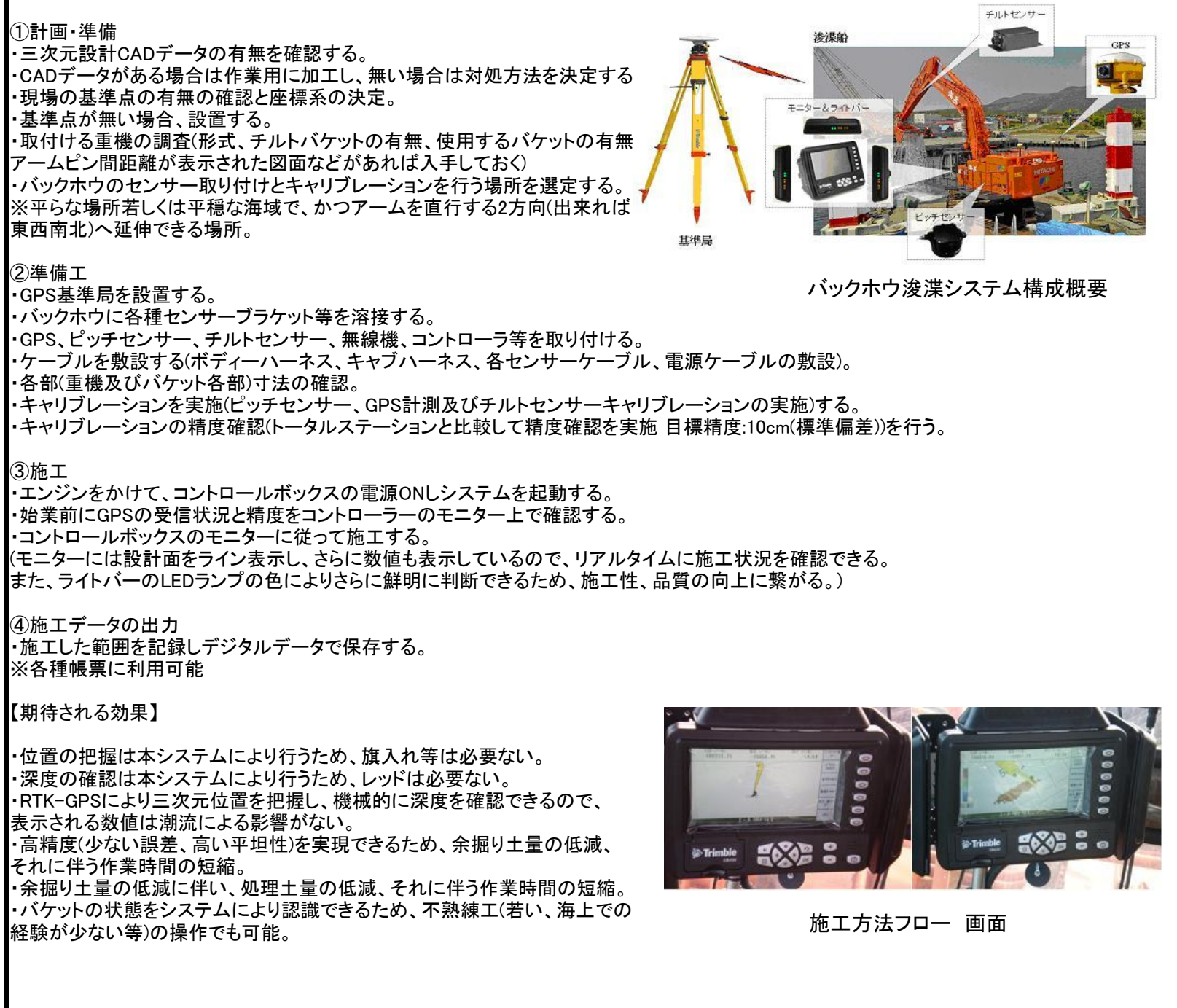